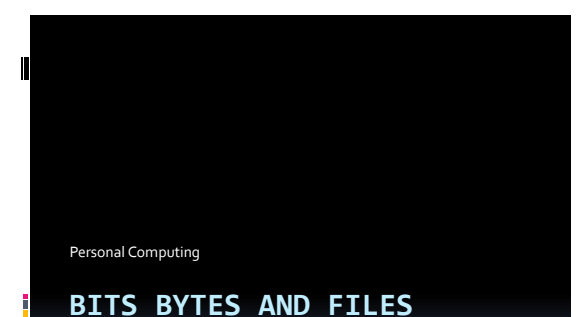

# What is a bit

 $\mathbf I$ 

 $\blacksquare$ 

- **Technically, it's a change of voltage** 
	- Two stable states of a flip-flop Positions of an electrical switch
- 
- That's for the EE folks
- It's a zero or a one to us
- A collection of bits can represent
	- A number
	- A character
	- Arbitrary data (such as a picture)

### Representing a number

- Contiguous bits in memory are used
- Differing formats can represent
	- Different types of numbers · Integer, real
	- Different ranges of numbers
		- Short, Int, Long
		- Float, Double
	- Positive or negative

# Bits to Decimal  $\blacksquare$  $\overline{0000} = 0$   $\overline{0100} = 4$   $\overline{1000} = 8$   $\overline{1100} = 12$  $0010 = 2$   $0110 = 6$   $1010 = 10$   $1110 = 14$

# Hexidecimal representation

 $\overline{0000} = 0$   $\overline{0100} = 4$   $\overline{1000} = 8$   $\overline{1100} = 0$ 

A way of representing 4 bits with 1 character

 $1110 = E$ 

# Representing a character

- Originally, 6, 7, or 8 bits Speed, speed, speed
- Modern systems, takes 8 bits
	- Allows for 2<sup>8</sup> characters (256 differing characters)
- ASCII

 $\blacksquare$ 

 $\blacksquare$ 

 American Standard Code for Information Exchange

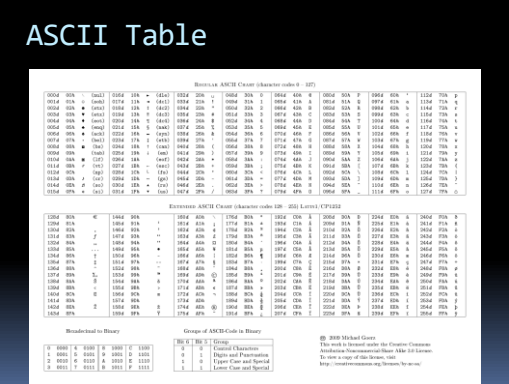

#### What are files used for?

- To store a document Letter, resume, project document
- To hold a song, a movie
- To store a digital picture
- To hold a database

 $\mathbf I$ 

 $\blacksquare$ 

- To store an executable
- $\blacksquare$  To store information

# What is a file ?

- A file is block of arbitrary information
	- Usually stored in non-volatile memory
	- Available to computer programs
- **Based on the concept of a paper** document
	- Stored in "files" and "file cabinets"
- Formatted specific to the computer program

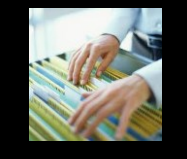

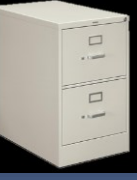

# History of the file

- RCA (Radio Corporation of America) ad
- $1950$

 $\blacksquare$ 

 $\blacksquare$ 

- **Popular Science**
- Vacuum memory tube
- Keep the results of countless computations "on file"

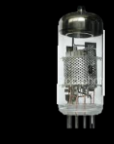

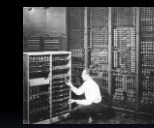

#### What makes up a file?

- Modern files are made up of a stream of bytes
	- Remember:
		- A byte is 8 bits
	- Number of bits necessary to represent one character
	- **Zero byte files are allowed**
- Format is defined by the program
	- Files are used to store data
	- Most systems use extensions to identify type

#### Common extensions

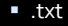

T

- Text file
- .pdf Adobe Reader format
- .mp3, .wav Music
- .avi, .mp4 Video
- .html HTML file (read by browser)
- .c, .java Program files (C, java)
- .docx Word 2010 file
- .pptx PowerPoint 2010 file

# How is a file organized?

- Generally, we break files up into records Originally, a record was one line of characters
- **Each record may or may not be different** 
	- Share some trait

 $\mathbf I$ 

 $\mathbf I$ 

- Ex. One record per employee
- Organization defined by the programmer
	- Agreed upon when multiple programmers use

# Example – a picture

- A picture is broken up into pixels
- Pixels are assigned X and Y coordinates 1024x1024 = 1mb picture
- **Black and white** 
	- Each pixel is assigned a 0 (black) or 1 (white)
- Color
	- Palette each pixel is assigned a value
	- RGB each pixel is assigned a value for each of red, green, and blue

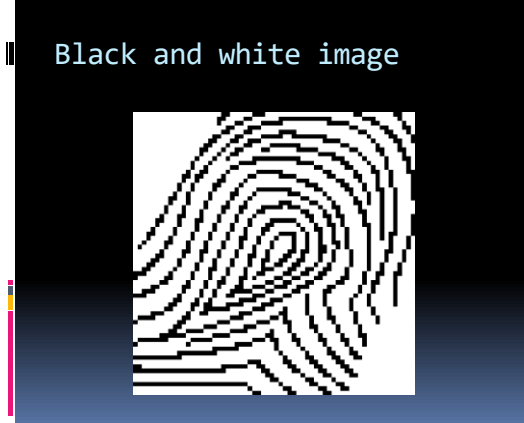

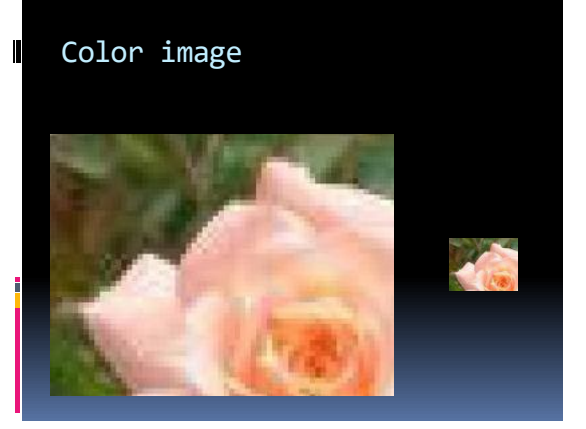

# Example - Music

- Music is sounds
	- **Physical waveforms in the air**
- Analog

 $\blacksquare$ 

 $\mathbf I$ 

- Created an electrical representation of the wave
- **Playback systems recreated the physical** waveform
- **•** Digital
	- Samples the waveform
	- Records the value digitally

# Sound wave digitized

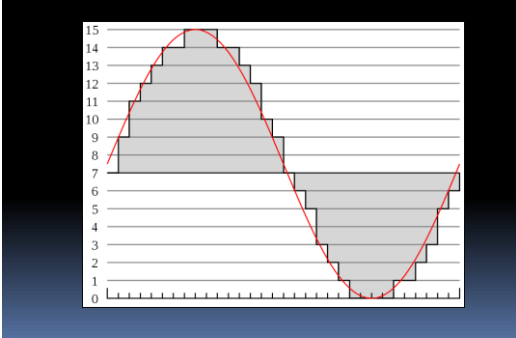

# Example – xml file

- Mechanism for moving attribute based data
- **Ideal for:**

 $\blacksquare$ 

- Form-based data
- Databases
- Format
	- Attribute (metadata) is identified
	- Value is identified

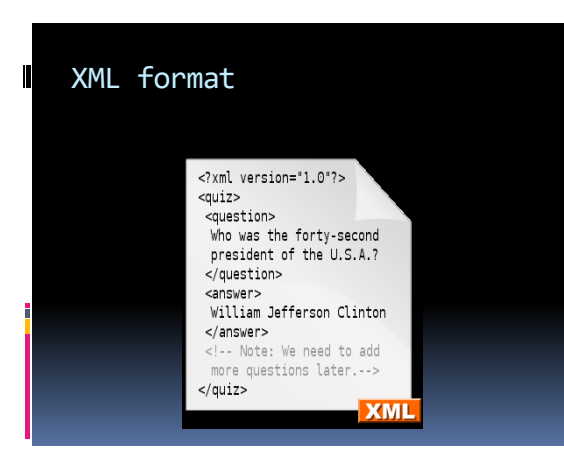

# File size

 $\blacksquare$ 

Expressed in number of bytes

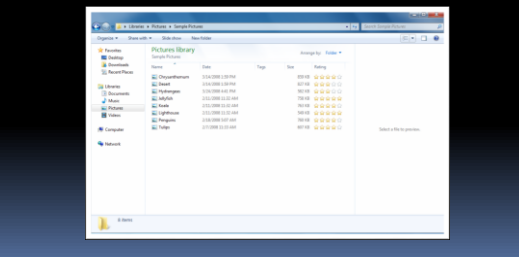

# File Operations

- **Creation**
- **Setting attributes**
- Read

 $\blacksquare$ 

 $\blacksquare$ 

 $\blacksquare$ 

- Write or modify
- **Execute**
- Close

#### File owner

- Files have an owner
	- Usually it's the person that created the file
	- Can be changed to someone else
- Attributes are assigned
	- By role
	- By user account
	- By system

# Permissions under Windows

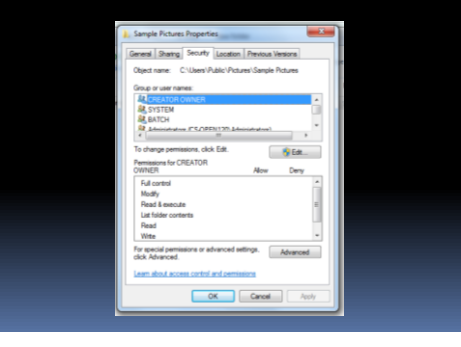

# Organizing file

 $\blacksquare$ 

 $\blacksquare$ 

- A directory is a special type of a file
	- Contains pointers to files
	- Also called a catalog
- **Files belong to folders or directories** 
	- Exception is the root node
	- Organized in a hierarchical way
	- Make up a file system

# File names

- Local name
	- Phase1.pdf
	- Sammy.jpg
- Path name
	- C:\My Documents\Education\Phase1.pdf
	- C:\My Documents\Pictures\Sammy.pdf

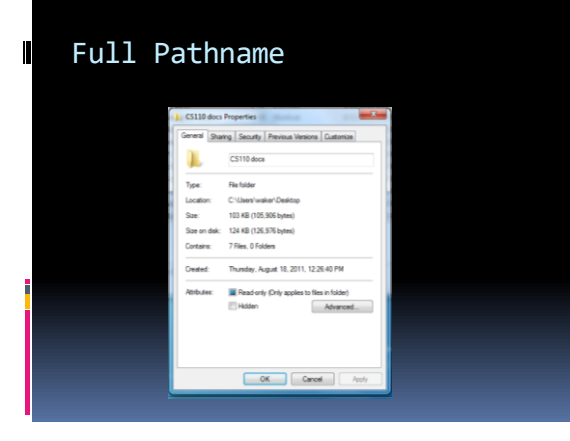

# Types of file systems

- **File Allocation Table (FAT)** 
	- Memory card systems such as cameras
- NTFS

 $\blacksquare$ 

- Standard file system of Windows NT and beyond W2000, XP, Server 2003, Server 2008, Vista, Windows 7
- HFS+
	- Mac OS
- $\overline{E}$  Ext<sub>4</sub>
	- Linux

#### Why?

 $\mathbf I$ 

 $\blacksquare$ 

- Why are there so many different types?
- **History** 
	- Each of the types grew from predecessors
- Competitive advantage Built by companies, not open source
- Differing feature sets

#### Features of a file system

- Metadata
	- Storage of information about the files
- **Space management** 
	- Free list, garbage list
- Journaling
	- **Transaction based, easy recovery**
- **Security** 
	- Permissions

#### Metadata

 $\mathbf I$ 

 $\blacksquare$ 

 $\blacksquare$ 

- **Information about the files Not the files themselves**
- Allows easy manipulation of the files
- Allows links to be created easily
- Speeds up activities with files

# Space management

- How much space is free?
- **How much space is used?**
- When a new file is created:
	- Where is space created? Disk drive characteristics
- When a file is deleted:
	- Is the file scrubbed?
	- Can common areas be combined?

### Journaling systems

- **Transaction based** 
	- Either the write succeeds or fails
	- Changes persist
- **Eliminates:** 
	- Missing files
	- **Missing sectors**
	- "File System fixing" progams

#### Backups

 $\blacksquare$ 

 $\blacksquare$ 

- **IMPORTANT!!**
- Disk drives have moving parts Moving parts increase failure
- If data only exists on one spot, it's lost
	- Spend large sums of money to try to retrieve
	- Even then, not guaranteed
- Disk drives are cheap, quick to back up to another one
	- External 1TB drive \$60

### References

- 1. <http://en.wikipedia.org/wiki/File:Pcm.svg>
- 2. [http://en.wikipedia.org/wiki/Digital\\_audio](http://en.wikipedia.org/wiki/Digital_audio)
- 3. [http://en.wikipedia.org/wiki/Computer\\_file](http://en.wikipedia.org/wiki/Computer_file)
- 4. <http://google.com/>
- 5. <http://www.cheat-sheets.org/>